## TABLES INCOMPLÈTES

Les tableaux proposés représentent des tables de multiplication dont on a effacé le contenu de certaines cases. Il faut bien entendu les compléter.

Mais attention ! Les têtes de lignes et de colonnes ne sont pas rangées dans l'ordre croissant .

*Exemple*

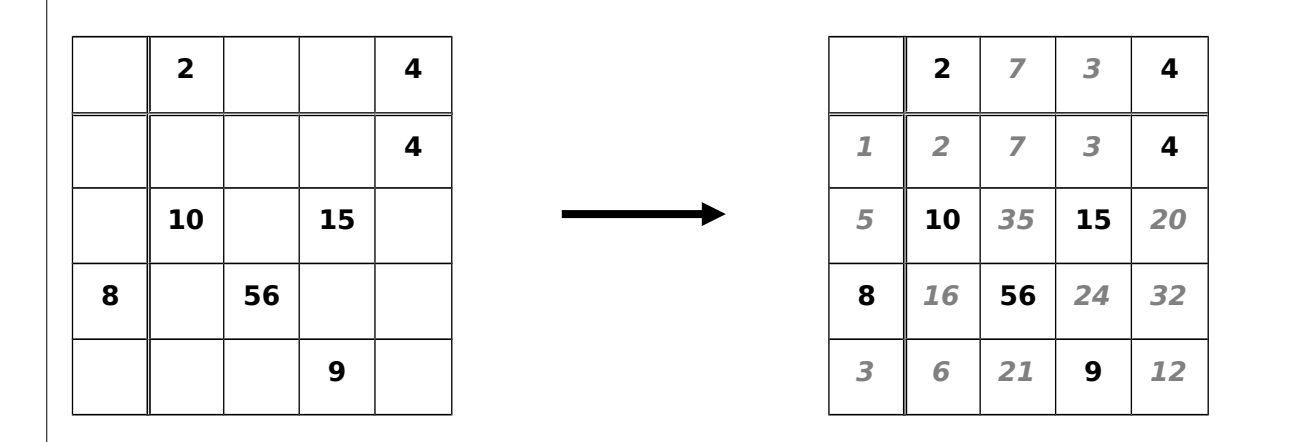

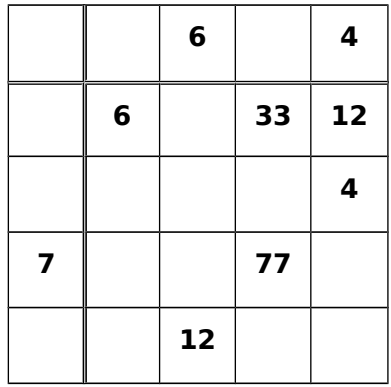

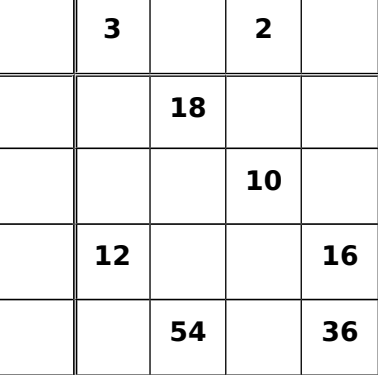

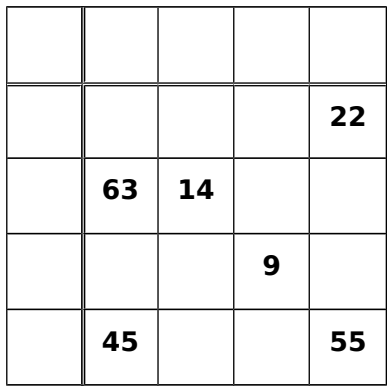

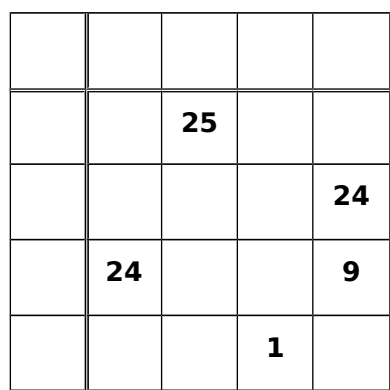

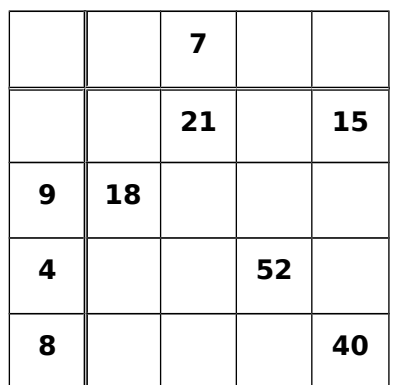

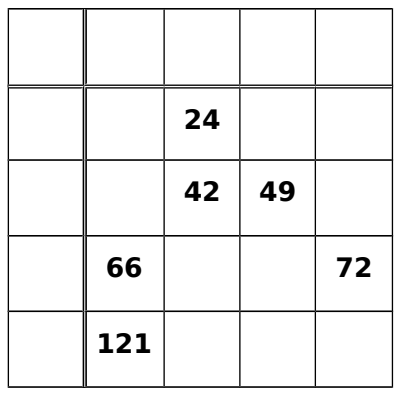

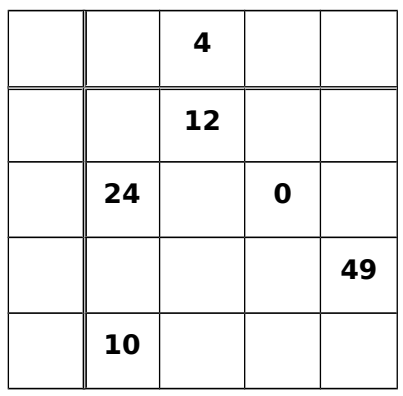

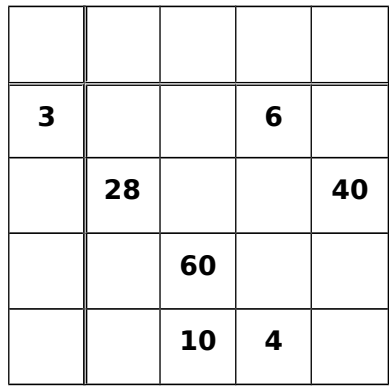

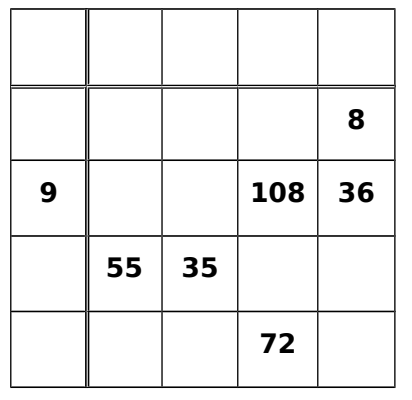

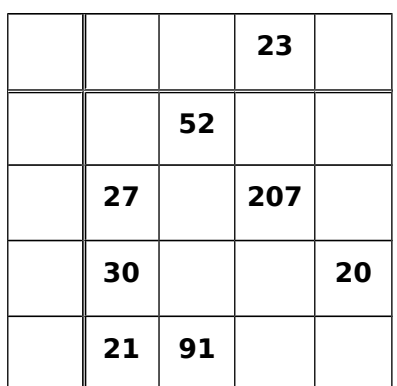